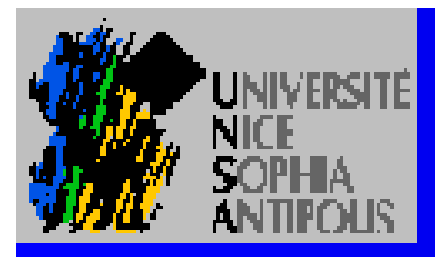

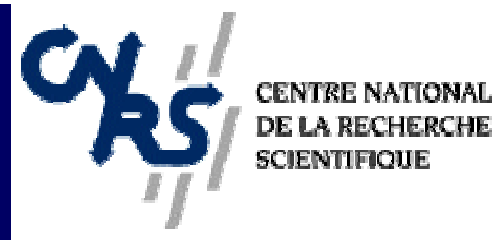

# Méthodologie UML et Langages Synchrones

#### C. André, M-A Peraldi-Frati, J-P Rigault

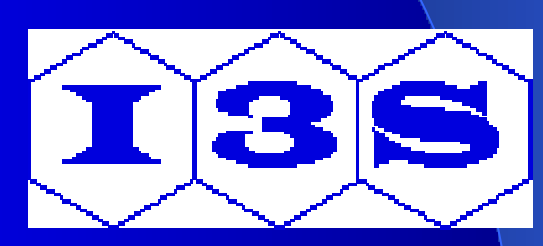

- Présentation du contexte
- **La méthodologie**
- La solution :
	- Un Simulateur développé pour évaluer la solution
	- Use case modèle / scénarios
	- Modèle de Classes / Capsules
	- Modèle dynamique / SyncCharts SIB
	- Vérification du modèle et preuves
- **Conclusion et Perspectives**

#### **• Présentation du contexte**

- o La méthodologie
- l **La solution :**
	- **Un Simulateur développé pour évaluer la solution**
	- **Use case modèle, / scénarios**
	- **Modèle de Classes / Capsules**
	- **Modèle dynamique / SyncCharts - SIB**
	- **Vérification du modèle et preuves**

#### Présentation du contexte  $S$   $(P - O - R)$

#### $\bullet$  Un projet  $\Rightarrow$  SPORTS

O

**SPORTS** 

 $S$  - $(T)$ 

- Modélisation et mise en œuvre de systèmes temps réel
- Prototypage rapide et évaluation de performances

#### l Des choix sur …

- Les modèles synchrones : Esterel, SyncCharts
- Une méthode existante UML
- Modélisation par composants autonomes hiérarchiques et composables.

#### Modèles Synchrones

• Type d'application – Systèmes réactifs

• Support logiciel

–Génération de code

–Simulation

–Validation

• Caractéristiques –Contrôle instantané et déterminisme –Fort niveau d'abstraction –Discrétisation du temps –Diffusion instantanée des signaux

• Fondements

–Sémantique mathématique

M.A. Peraldi-Frati SEE-SIC Objets et temps réel

# Objectifs dans l'étude du siège automobile.

**Développer une méthodologie autour des langages** synchrones (Intégration dans UML)

• Aspects formels permettant de faire de la vérification et des preuves intra-inter modèles

- **O Présentation du contexte**
- La méthodologie
- l **La solution :**
	- **Un Simulateur développé pour évaluer la solution**
	- **Use case modèle, / scénarios**
	- **Modèle de Classes / Capsules**
	- **Modèle dynamique / SyncCharts - SIB**
	- **Vérification du modèle et preuves**

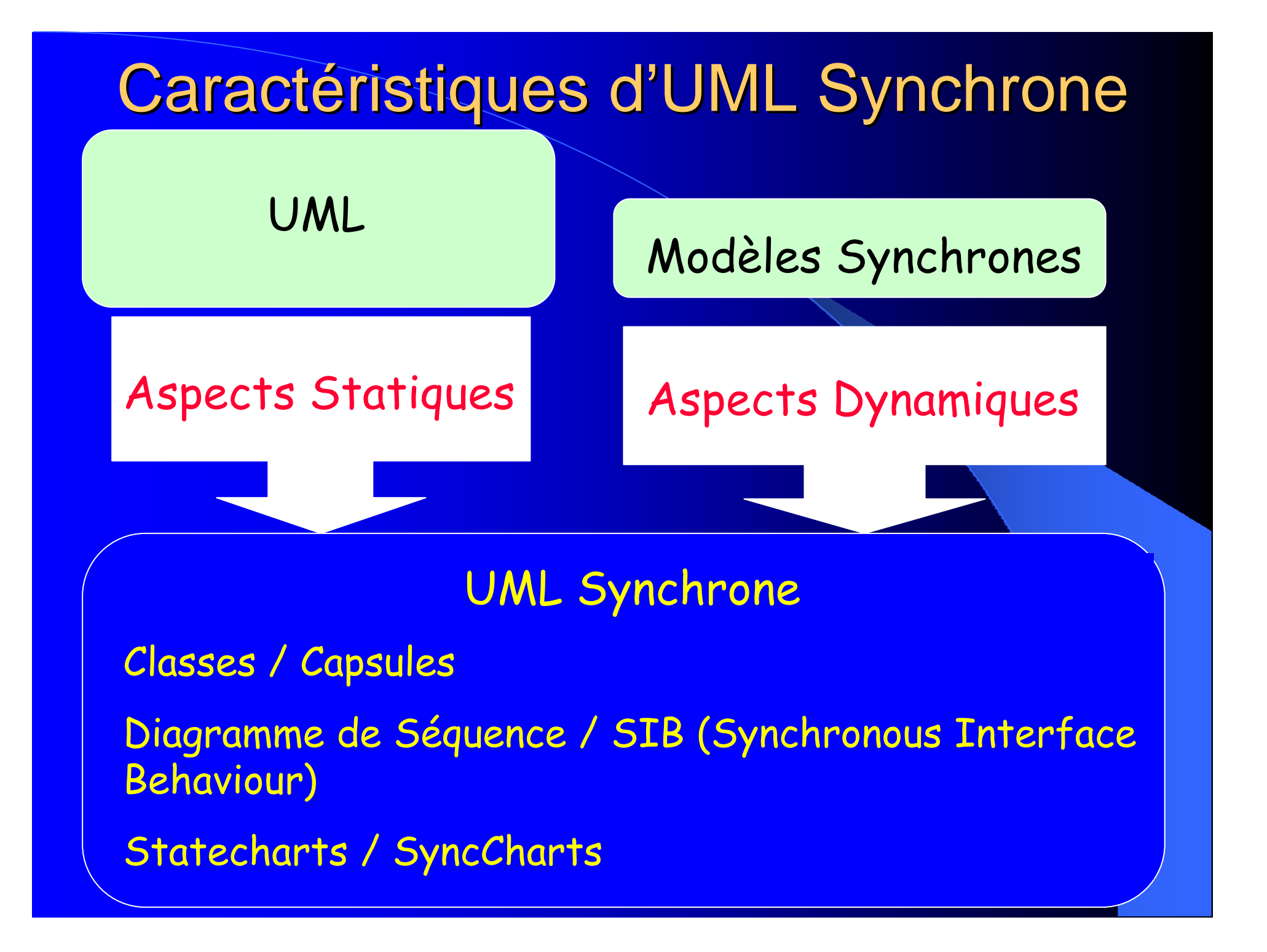

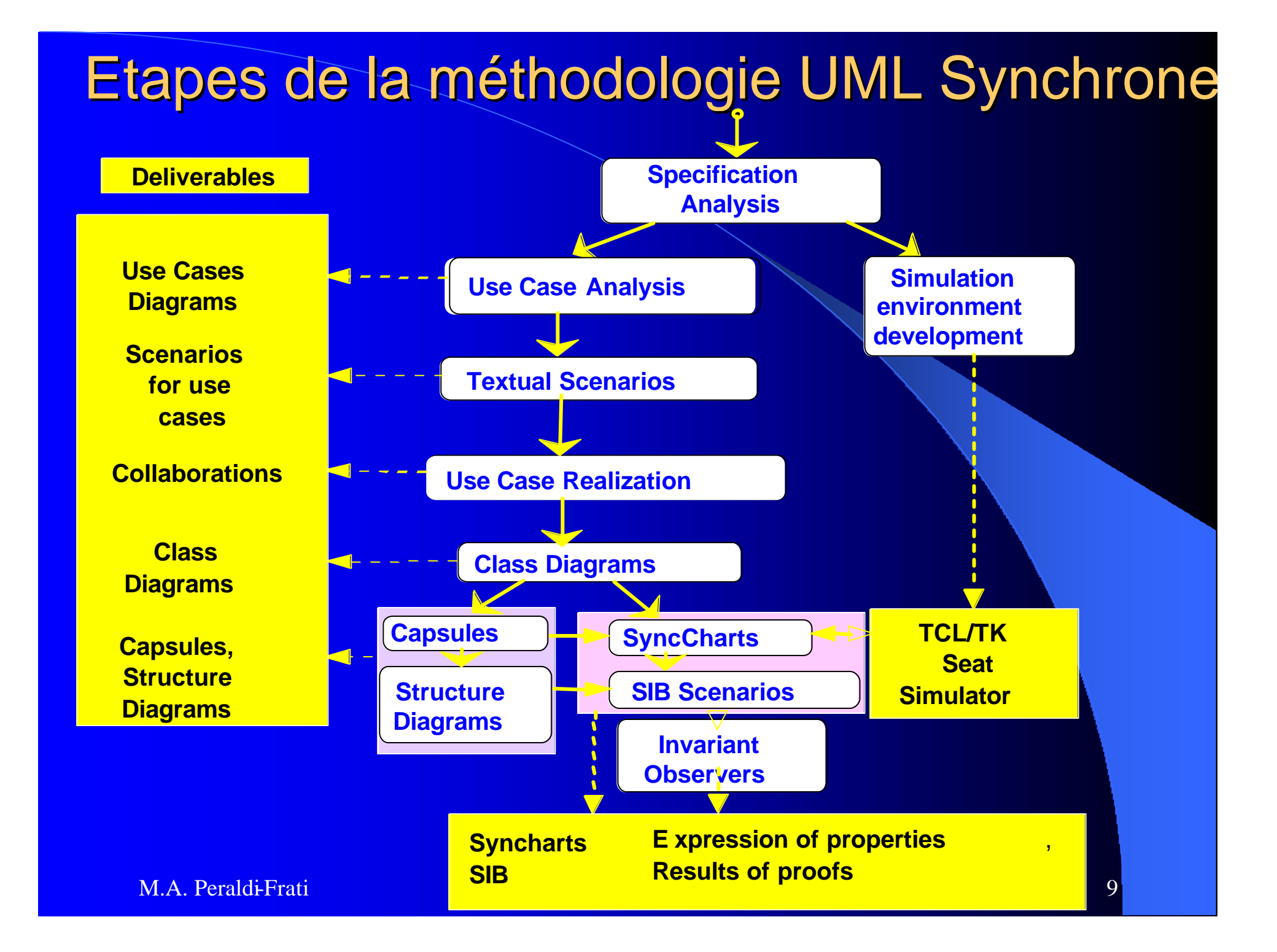

l O Présentation du contexte

o La méthodologie

• La solution :

– Un Simulateur développé pour évaluer la solution

- Use case modèle, / scénarios
- Modèle de Classes / Capsules

– Modèle dynamique / SyncCharts - SIB

– Vérification du modèle et preuves

# Le simulateur de siège

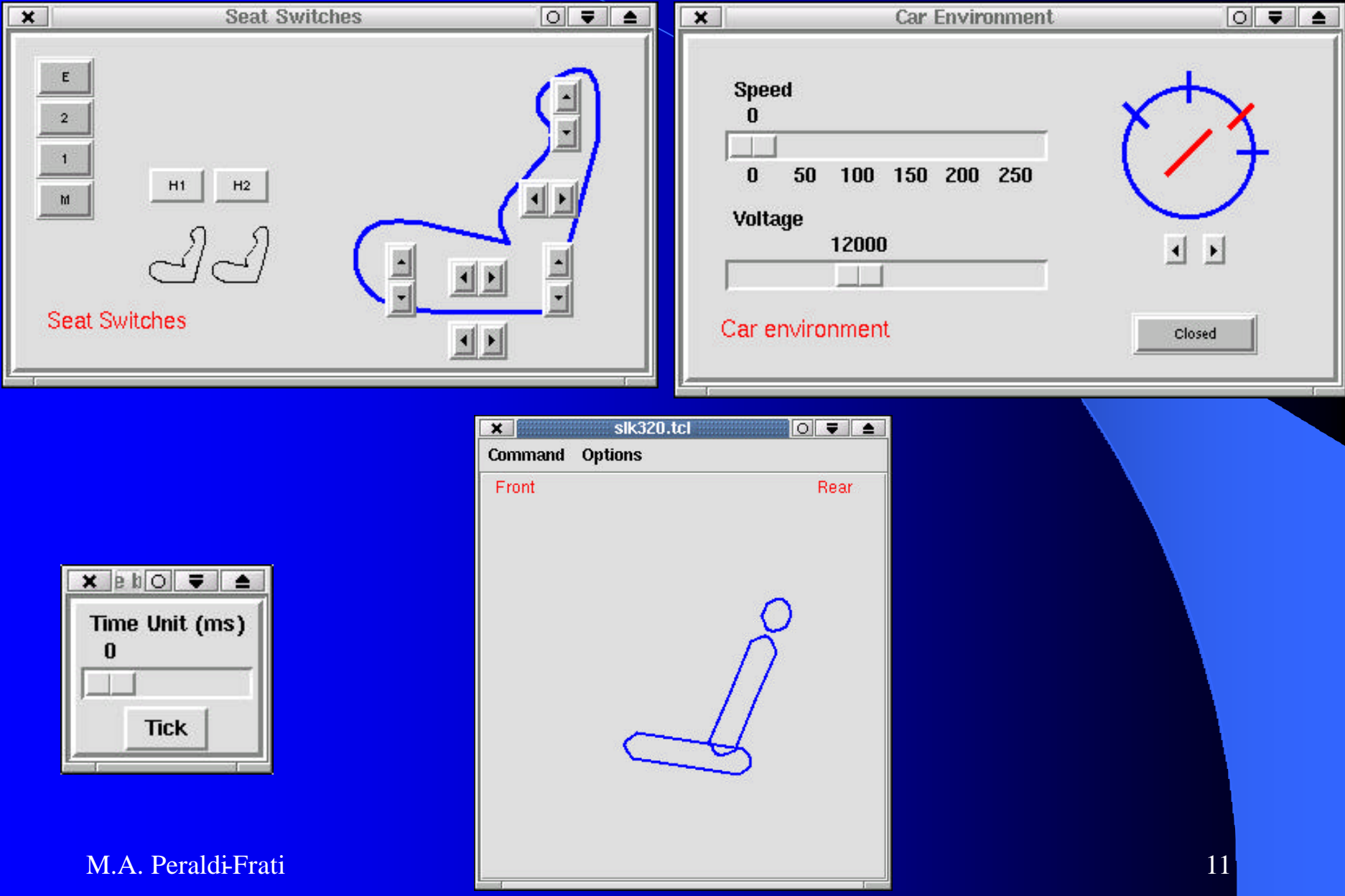

#### **Environnement Esterel** Environnement de simulation **Simulateur TCL/TK**

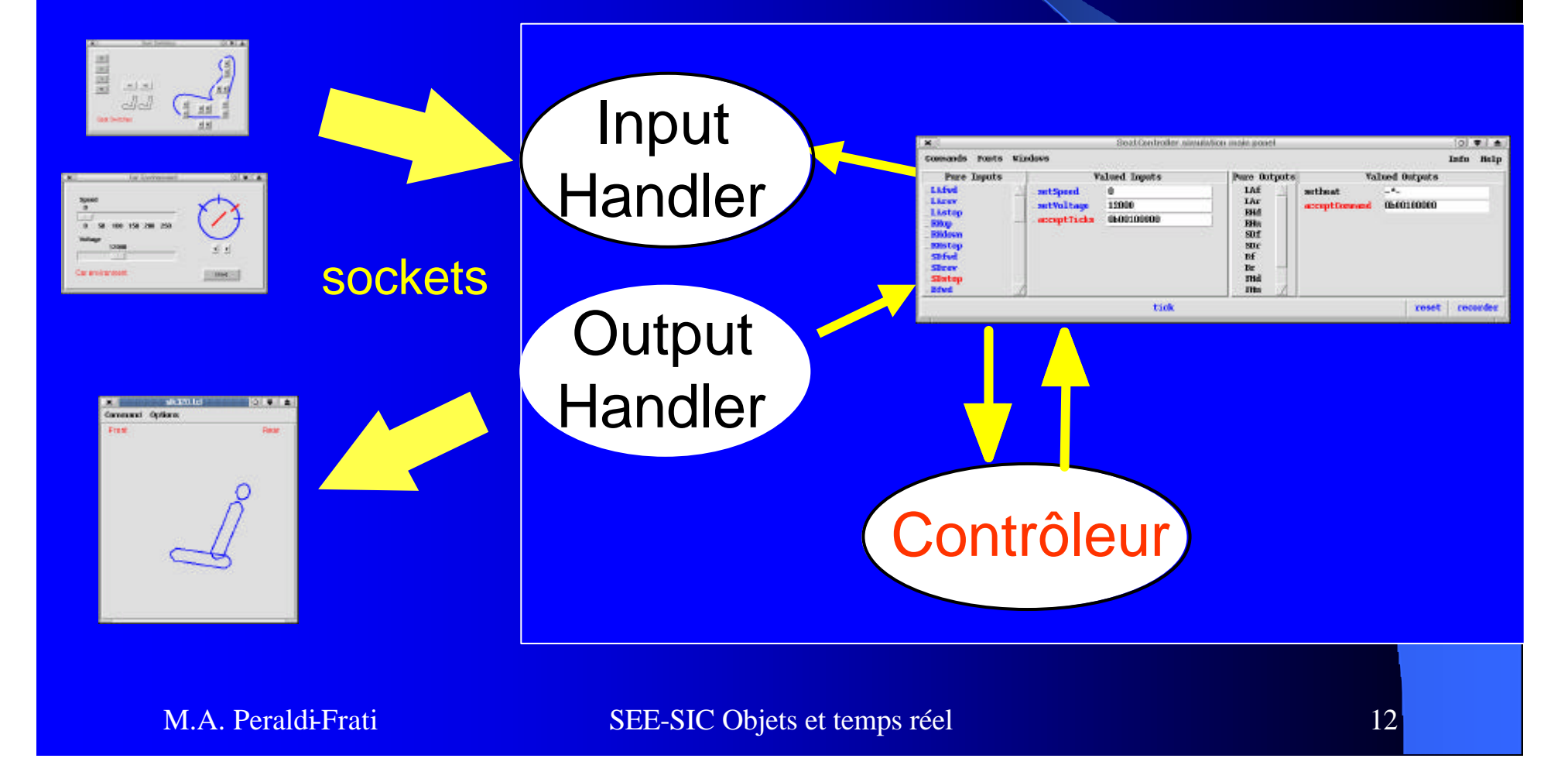

o Présentation du contexte

o La méthodologie

**ILa solution :** 

– Un Simulateur développé pour évaluer la solution

– Use case modèle, / scénarios

– Modèle de Classes / Capsules

– Modèle dynamique / SyncCharts - SIB

– Vérification du modèle et preuves

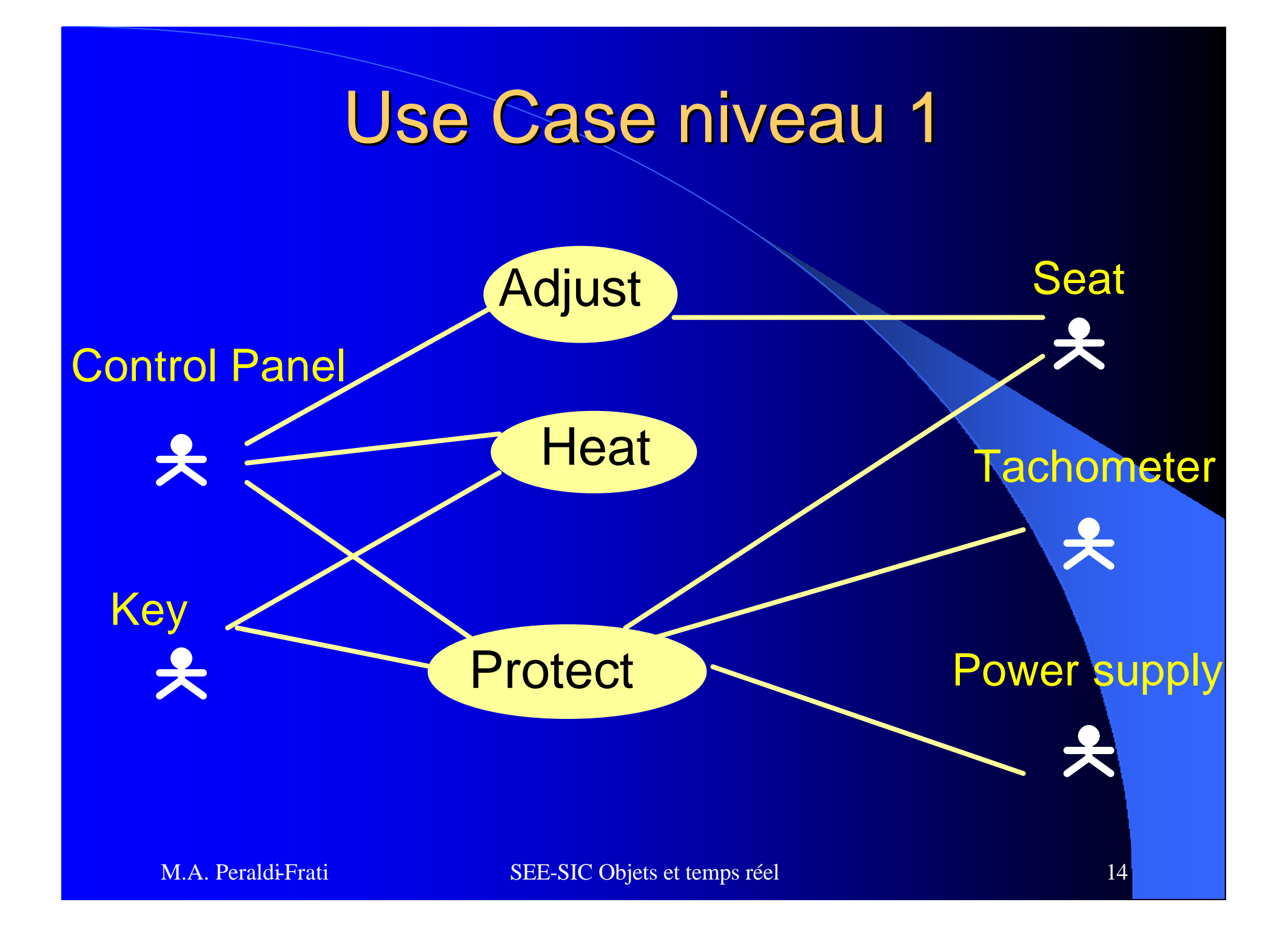

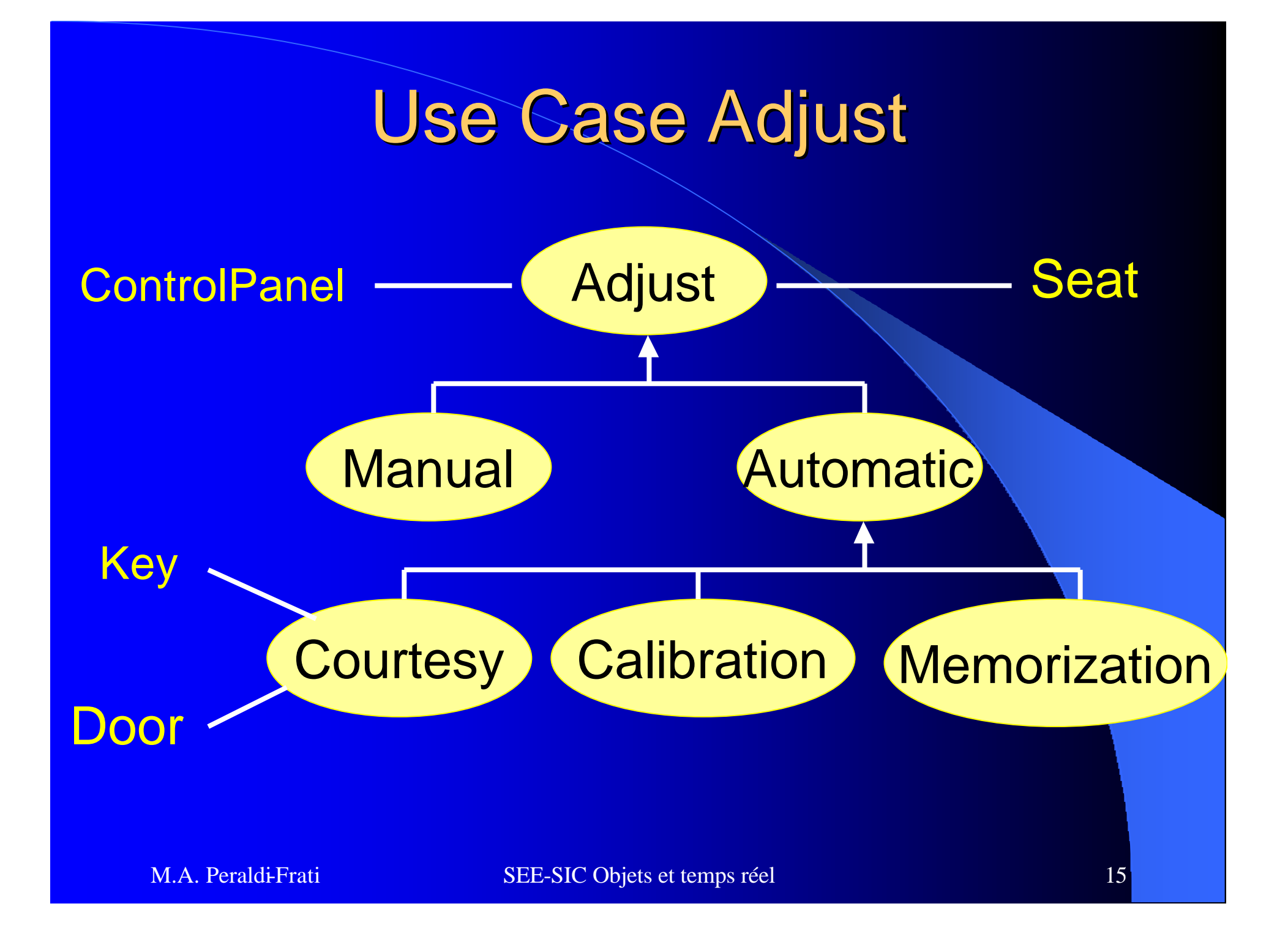

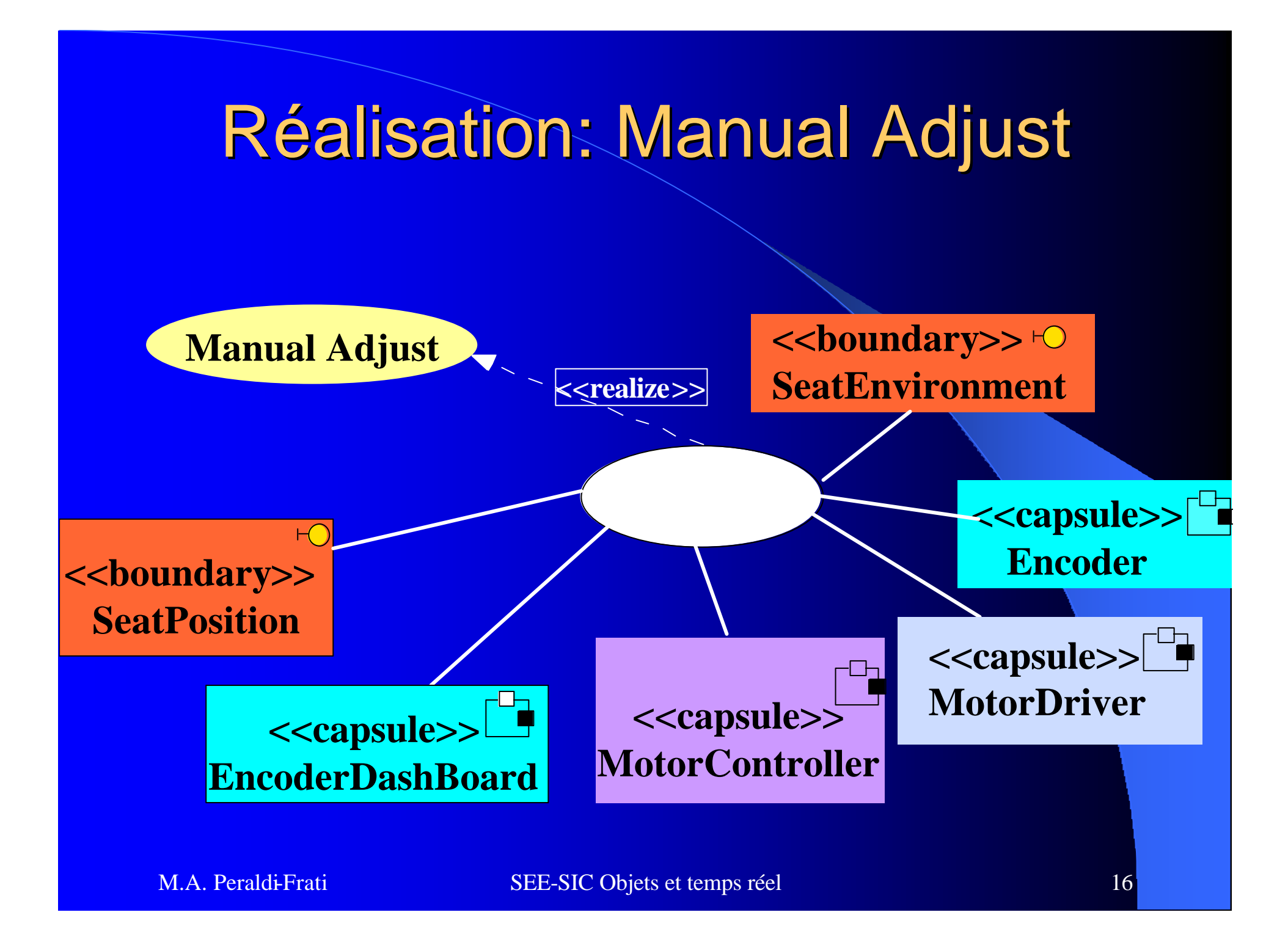

l O Présentation du contexte

o La méthodologie

**ILa solution :** 

– Un Simulateur développé pour évaluer la solution

– Use case modèle, / scénarios

– Modèle de Classes / Capsules

– Modèle dynamique / SyncCharts - SIB

– Vérification du modèle et preuves

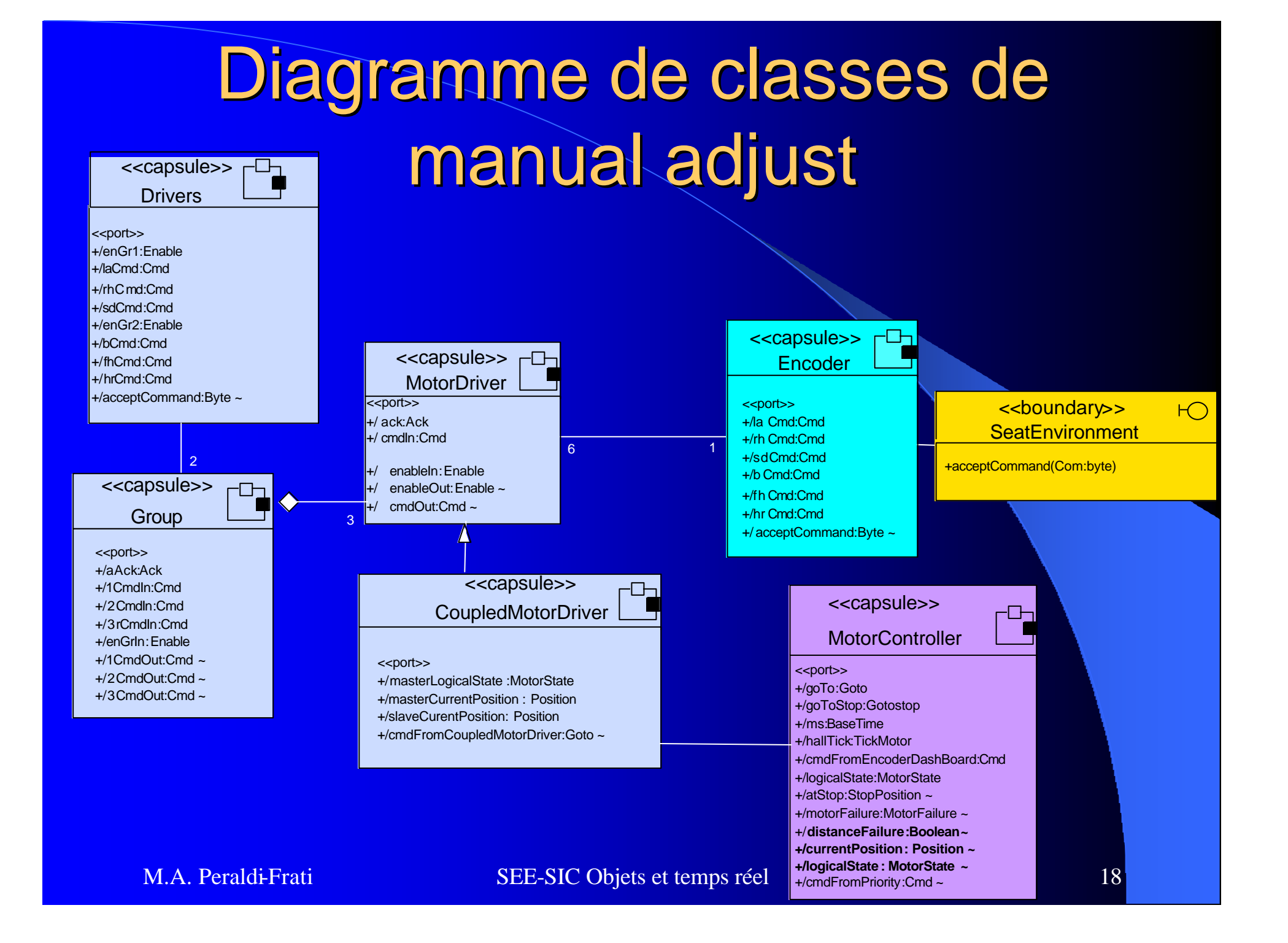

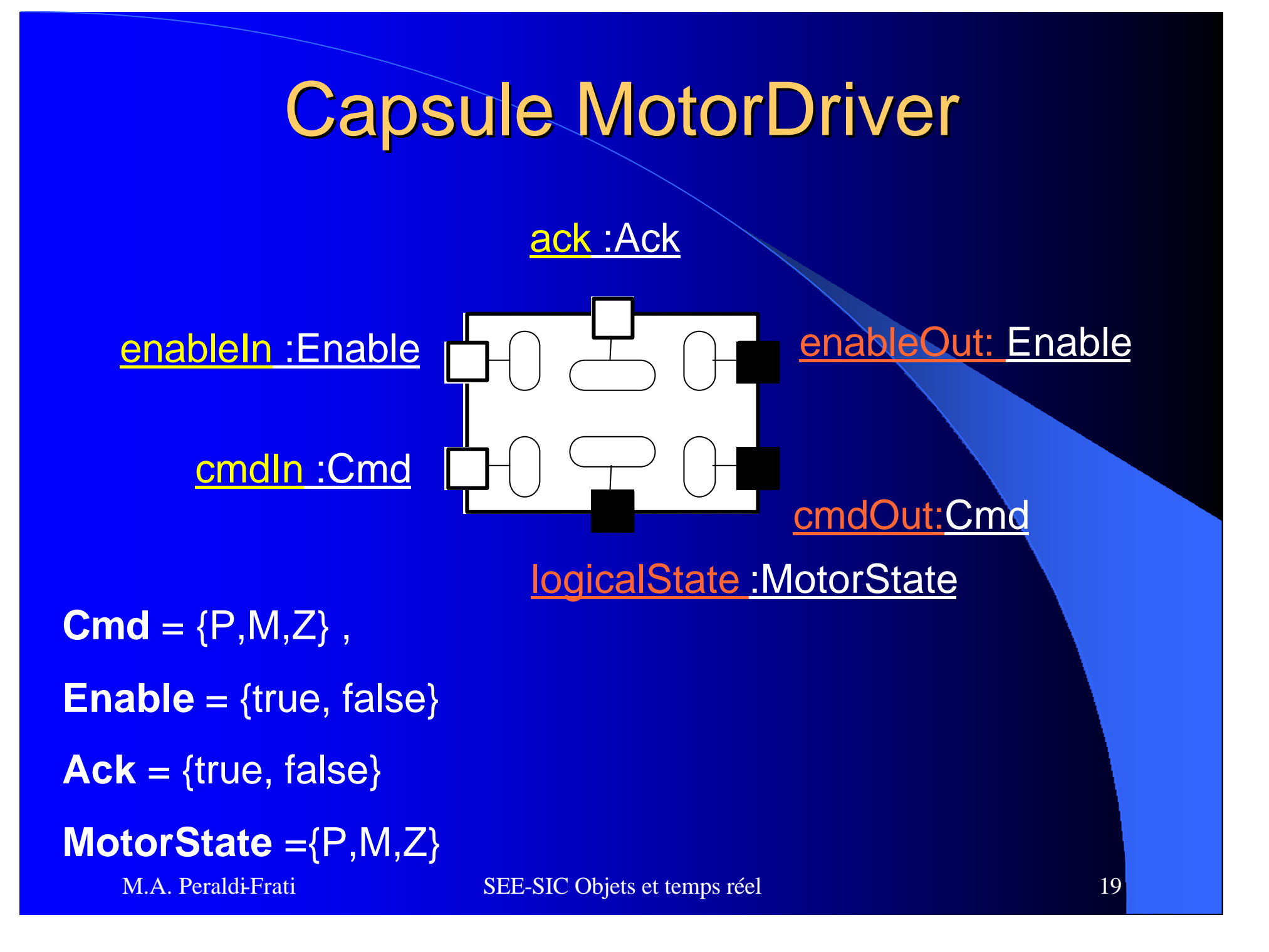

#### Diagramme de structure

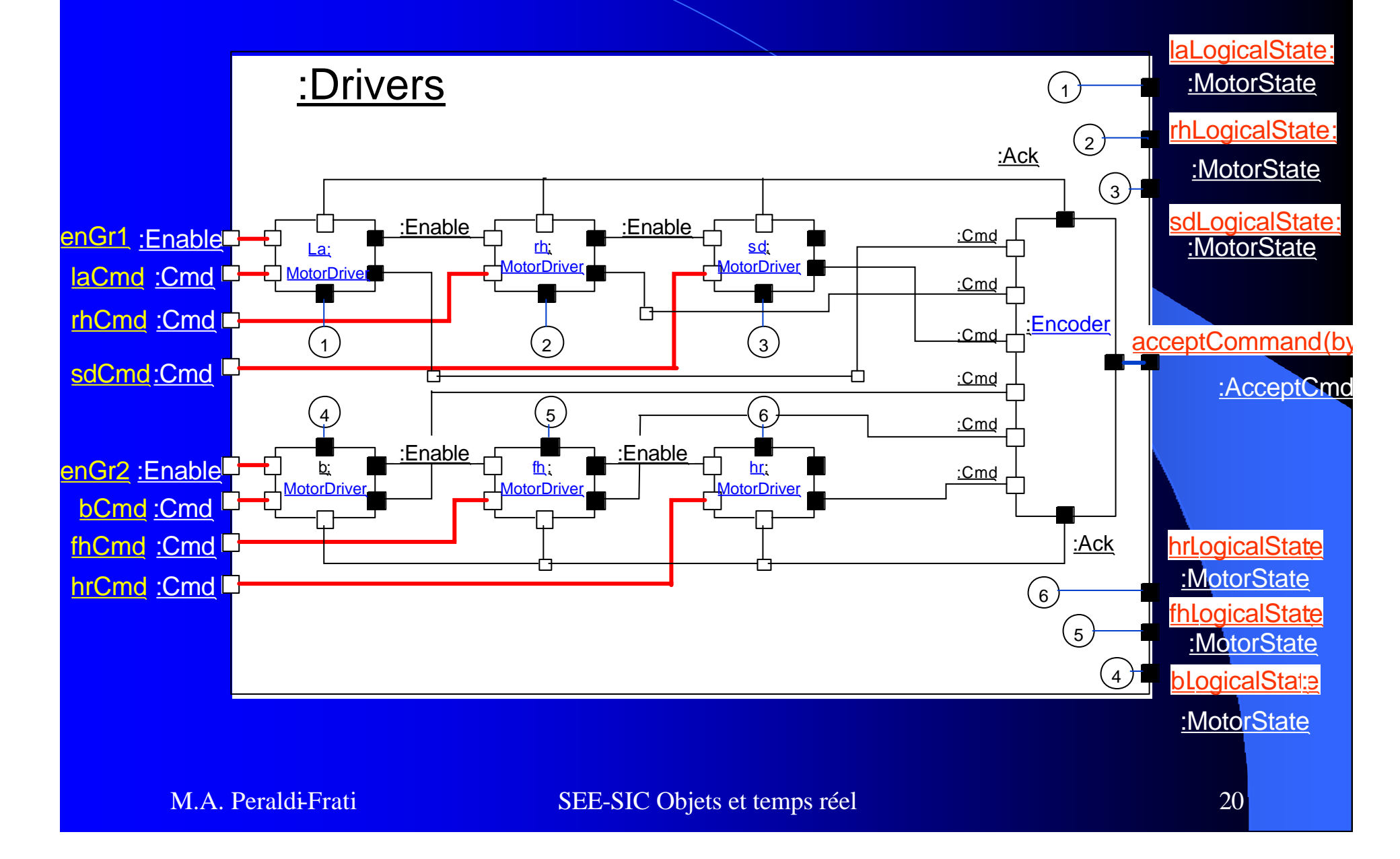

o Présentation du contexte

o La méthodologie

**ILa solution :** 

– Un Simulateur développé pour évaluer la solution

– Use case modèle, / scénarios

– Modèle de Classes / Capsules

– Modèle dynamique / SyncCharts - SIB

– Vérification du modèle et preuves

#### SyncChart of the MotorDriver Capsule

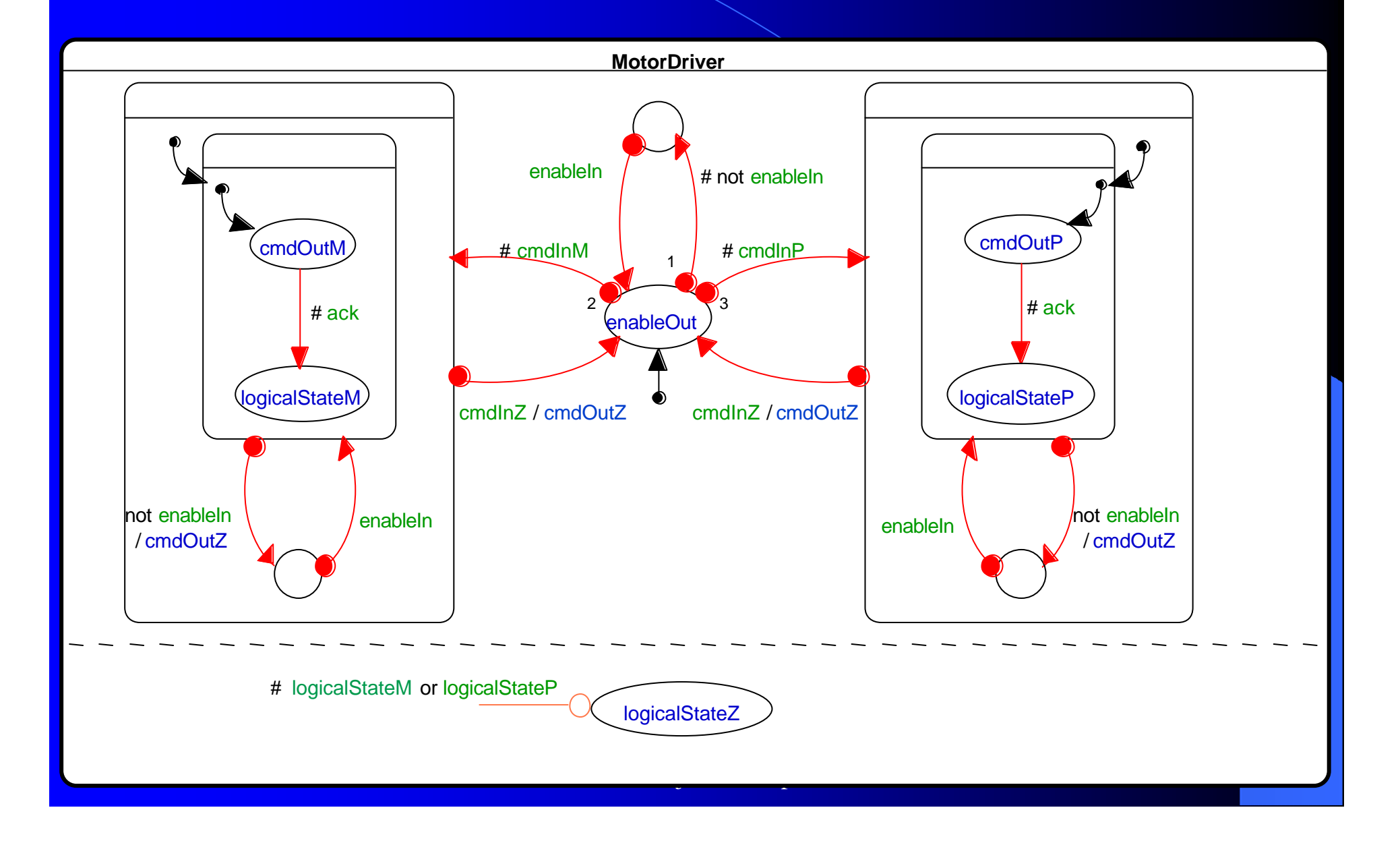

## Diagrammes de Séquences

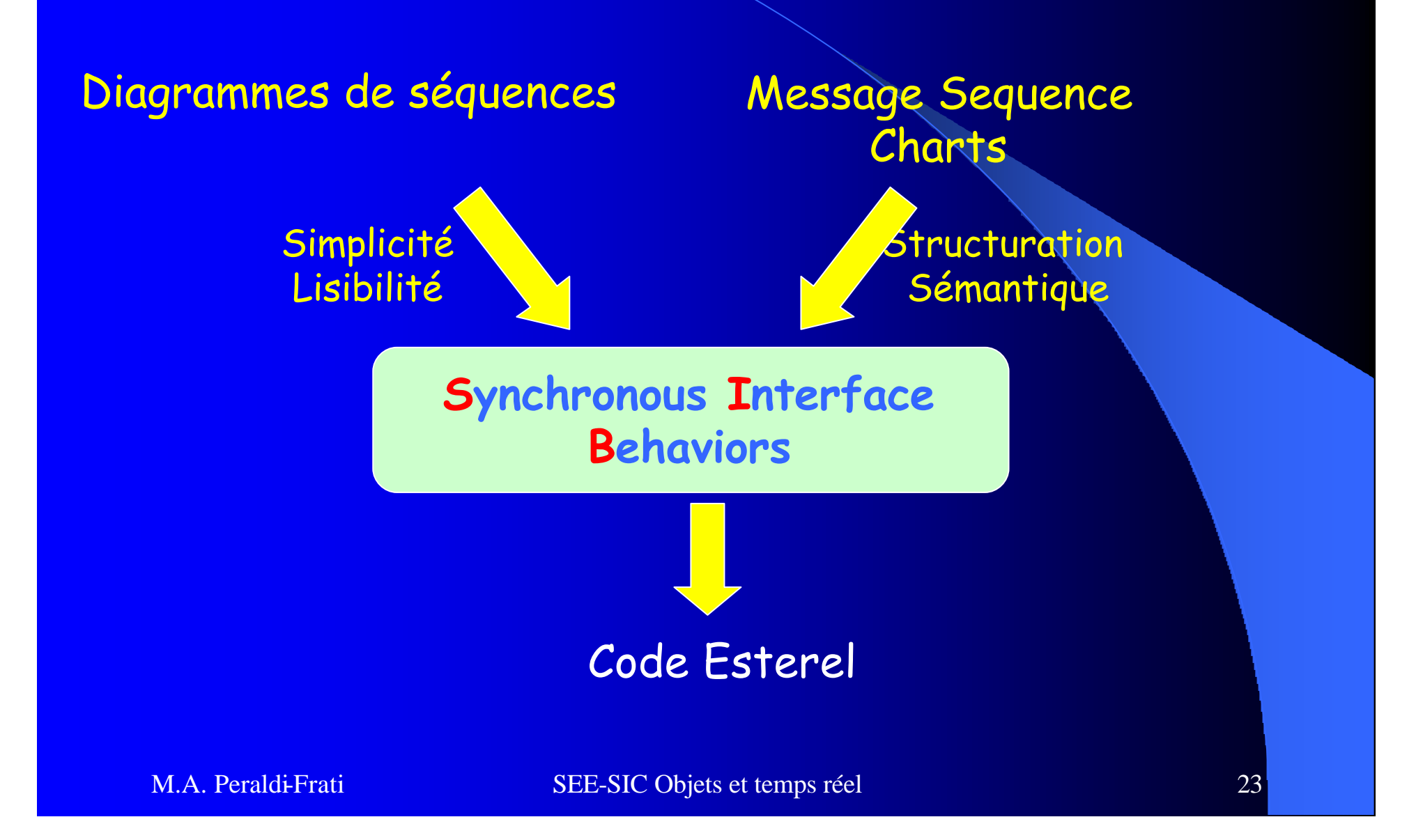

## SIB de la capsule Drivers

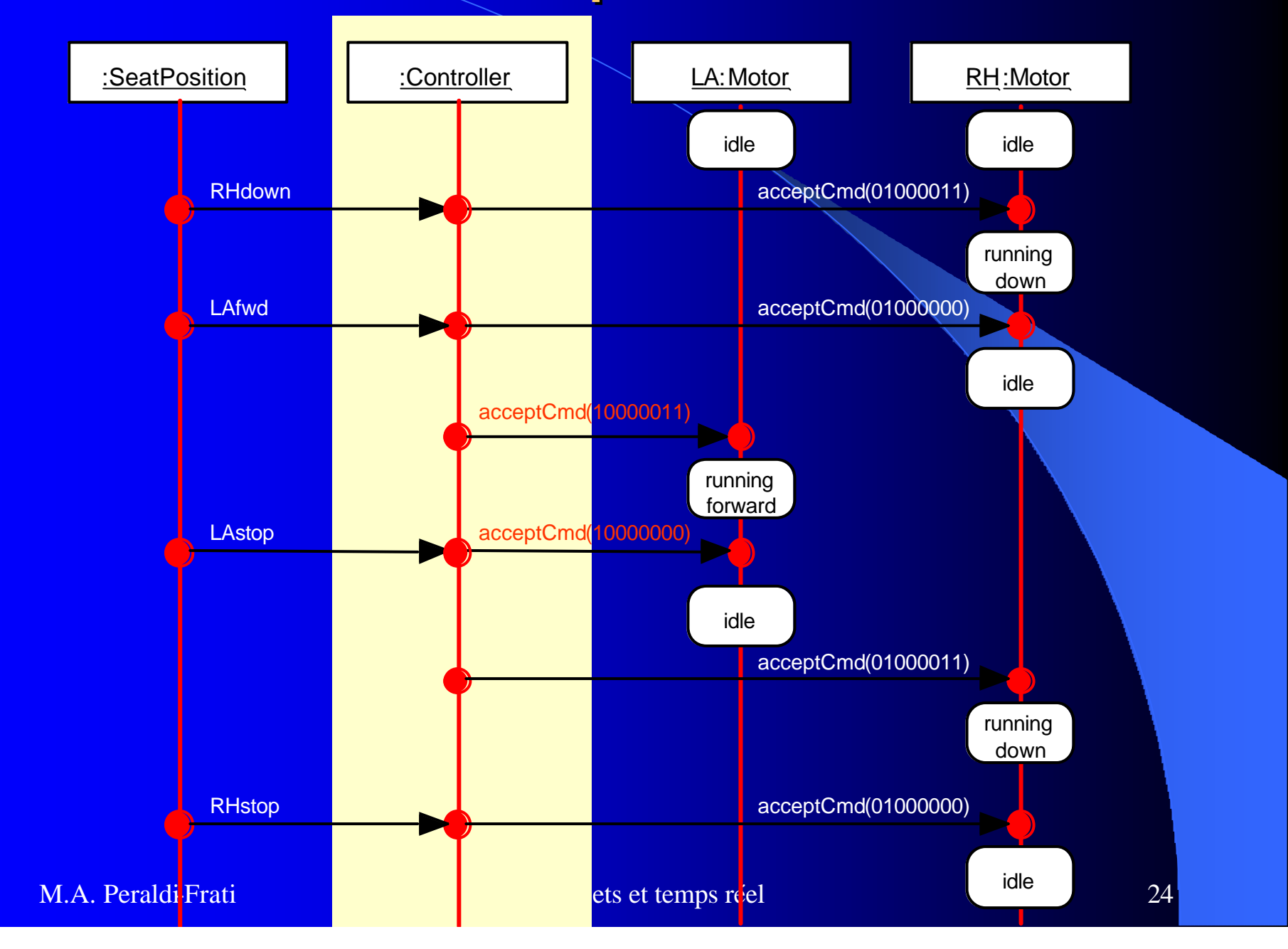

#### SIB de la capsule « Drivers »

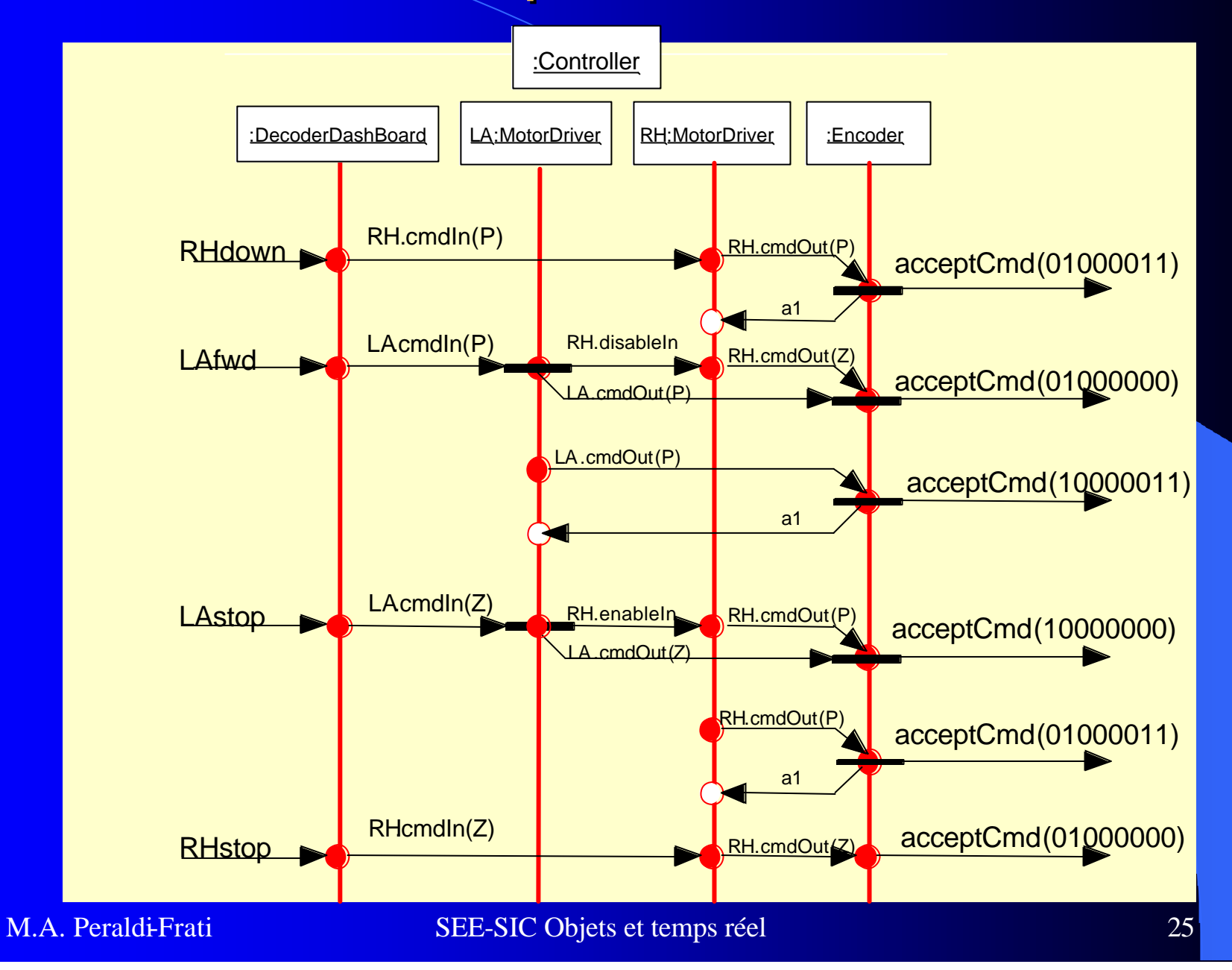

## SIB de la capsule Calibration,

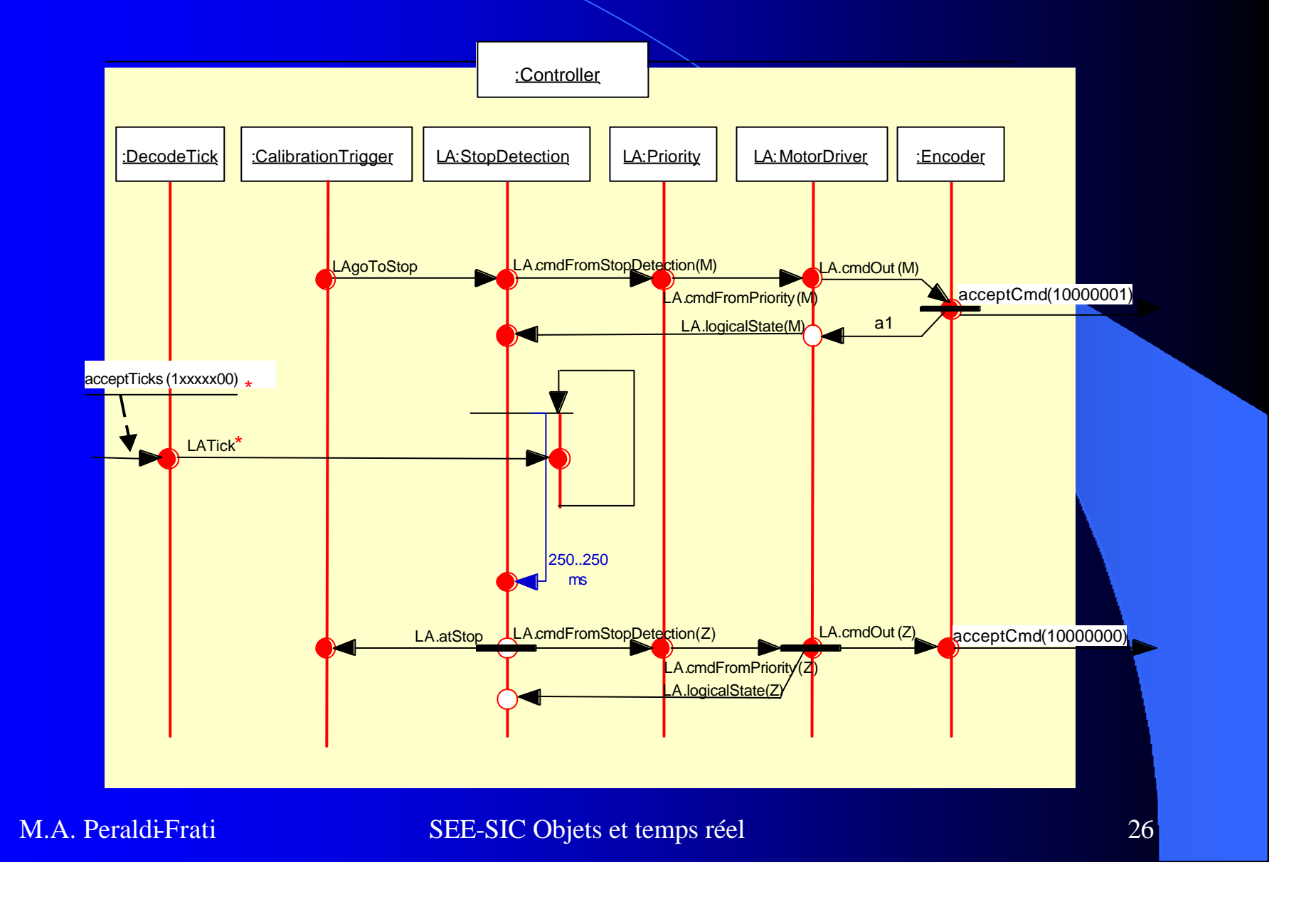

- l O Présentation du contexte
- o La méthodologie
- **ILa solution :** 
	- Un Simulateur développé pour évaluer la solution
	- Use case modèle, / scénarios
	- Modèle de Classes / Capsules
	- Modèle dynamique / SyncCharts SIB
	- Vérification du modèle et preuves

#### Vérifications et Preuves

- l **Invariants** et **observateurs** du système sont exprimés par des SIB
- Composition synchrone avec le contrôleur
- **I** Utilisation de l'environnement de modèle checking
	- **Forme Existentielle : est ce qu'un SIB 'match' en terme d'entrée sortie une trace d'exécution du contrôleur**?
	- **Forme Universelle : vérifier qu'aucune séquence dans le contrôleur ne correspond au sib qui exprime une violation de propriété.**

#### Observateur d'un scénario

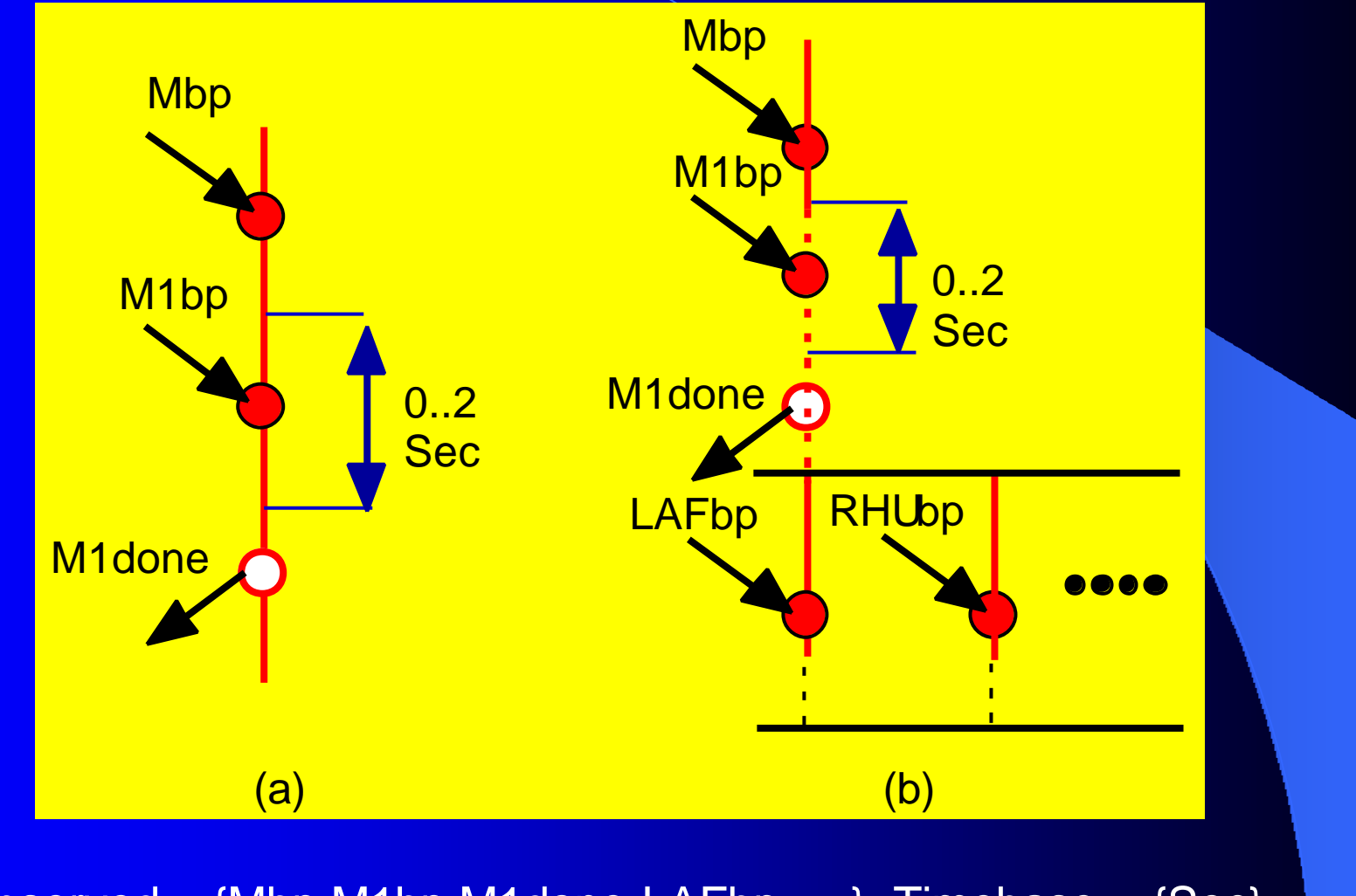

 $Observed = {Mbp,M1bp,M1done, LAFbp ...}.$  Timebase =  ${Sec}$ 

M.A. Peraldi-Frati SEE-SIC Objets et temps réel 29

## Propriété de safety

- "Whenever M1done is emitted, M1bp has occurred since the last occurrence of Mbp"
- Observed = {Mbp,M1bp,M1done}
- "Longitudinal Adjustment
- Forward" ,

occurs between the activation of the memory function and the selection of memory 1.

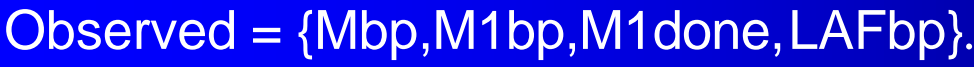

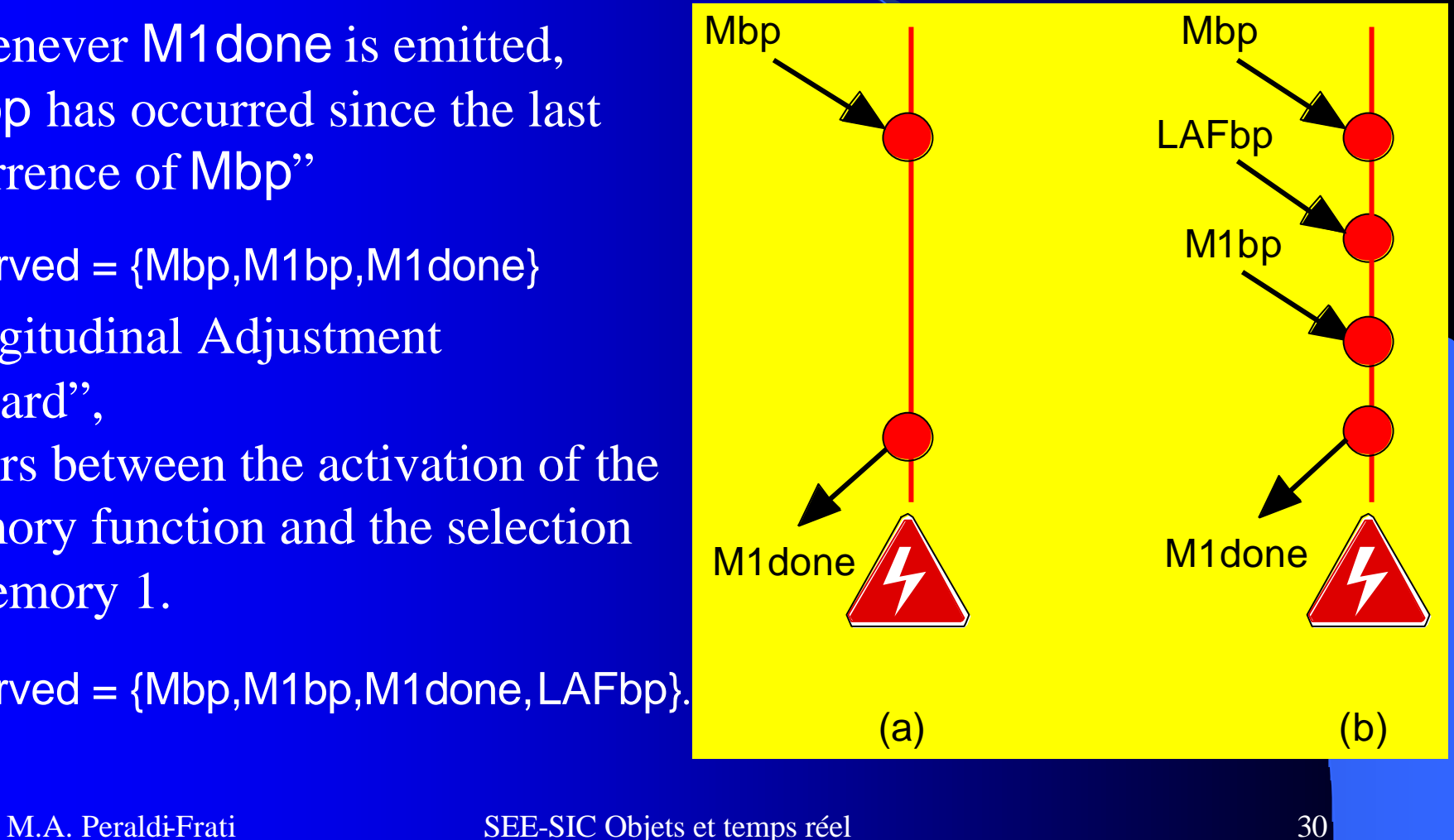

## Conclusion & Perspectives

l Etude de cas du contrôleur de siège pour « valider »UML synchrone

- Systèmes essentiellement discret
- Capitaliser des « réflexes » de modélisation pour développer une méthodologie
- Prise en compte des aspects continus des systèmes
- Intégration des caractéristiques du synchrone dans le méta modèle d'UML